## **Activation Records**

- Activation Records<br>• Modern imperative programming languages typically have *local* variables.
	- **–**Created upon entry to function.
	- **–**Destroyed when function returns.
- Each invocation of <sup>a</sup> function has its own *instantiation* of local variables.
	- **–**Recursive calls to <sup>a</sup> function require several instantiations to exist simultaneously.
	- **–**– Functions return only after all functions it calls have returned  $\Rightarrow$  last-in-first-out (LIFO) behavior.
	- **–** A LIFO structure called <sup>a</sup> *stack* is used to hold each instantiation.
- The portion of the stack used for an invocation of a function is called the function's *stack frame* or *activation record*.

# **The Stack**

#### **The Stack**

- Used to hold local variables.
- **he Stack**<br>• Used to hold local variables.<br>• Large array which typically grows downwards in memory toward lower addresses, shrinks upwards. • Large arr<br>shrinks u<br>• Push(r1):
- 

```
stack pointer--;
M[stack\_pointer] = r1;
```
•  $r1 = Pop($ :

```
r1 = M[stack\_pointer];stack_pointer++;
```
- Previous activation records need to be accessed, so push/pop not sufficient.
	- **–**Treat stack as array with index off of stack pointer.
	- **–**Push and pop entire activation records.

## **Example**

#### **Consider:**

```
let
  function g(x:int) =
    let
      var y := 10in
      x + yend
  function h(y:int): int =
    y + g(y)in
 h(4)end
```
## **Example**

#### **Step 1:** h(4) **called**

Chunk of memory allocated on the stack in order to hold local variables of h. The activation record (or stack frame) of h is pushed onto the stack.

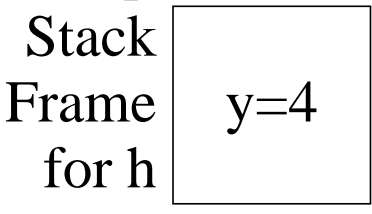

**Step 2:** g(4) **called**

Activation record for g allocated (pushed) on stack.

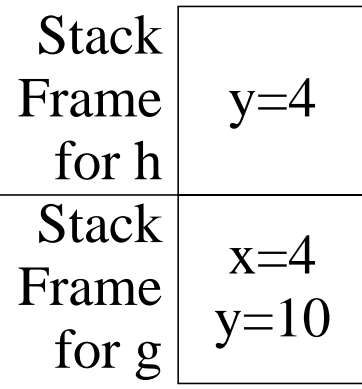

## **Example**

#### **Step 3:** g(4) **returns with value 14**

Activation record for g deallocated (popped) from stack.

Stack | Frame for  $h | rv = 14$  $y=4$ 

**Step 4:** h(4) **returns with value 18**

Activation record for h deallocated (popped) from stack. Stack now empty.

 $\blacktriangledown$ 

## **Recursive Example**

Can have multiple stack frames for same function (different invocations) on stack at any given time due to recursion.

#### **Consider:**

```
let
  function fact(n:int):int =if n = 0 then 1else n * fact(n - 1)
in
  fact(3)
end
```
#### **Step 1: Record for** fact(3) **pushed on stack.**

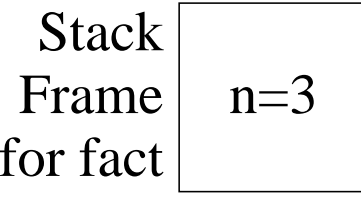

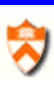

## **Recursive Example**

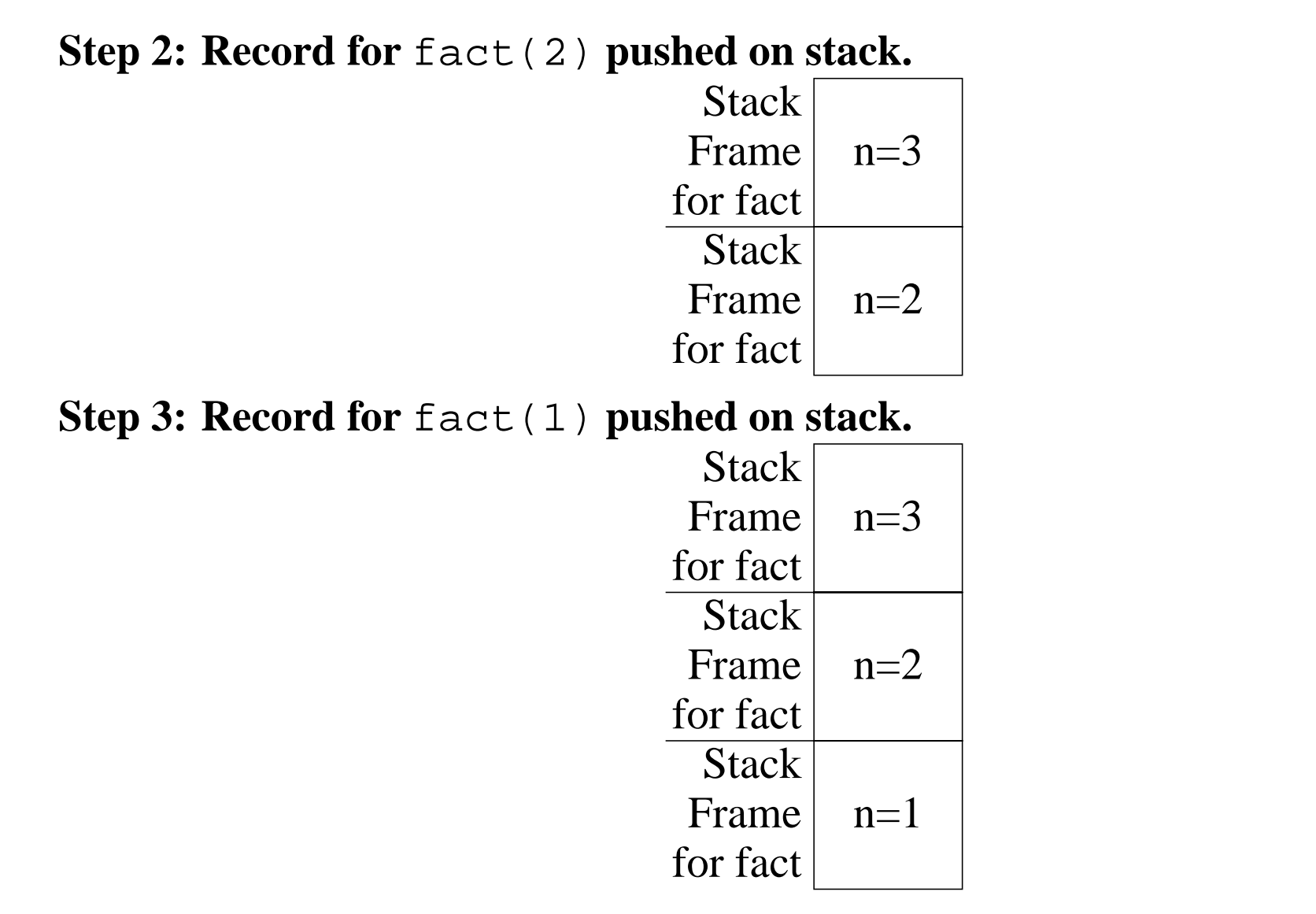

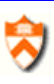

## **Recursive Example**

**Step 4: Record for** fact(0) **pushed on stack.**

**Stack** Frame for fact  $n=3$ Stack Frame for fact  $n=2$ **Stack** Frame for fact  $n=1$ **Stack** Frame for fact  $n=0$ 

**Step 5: Record for** fact(0) **popped off stack, 1 returned.**

**Step 6: Record for** fact(1) **popped off stack, 1 returned.**

**Step 7: Record for** fact(2) **popped off stack, 2 returned.**

Step 8: Record for fact(3) popped off stack, 3 returned. Stack now empty.

₩

## **Functional Languages**

In some functional languages (such as ML, Scheme), local variables cannot be stored on stack.

```
fun f(x) =let
    fun g(y) = x + yin
    g
  end
```
#### **Consider:**

- val <sup>z</sup> <sup>=</sup> f(4) - val <sup>w</sup> <sup>=</sup> z(5)

Assume variables are stack-allocated.

R

#### **Functional Language Example**

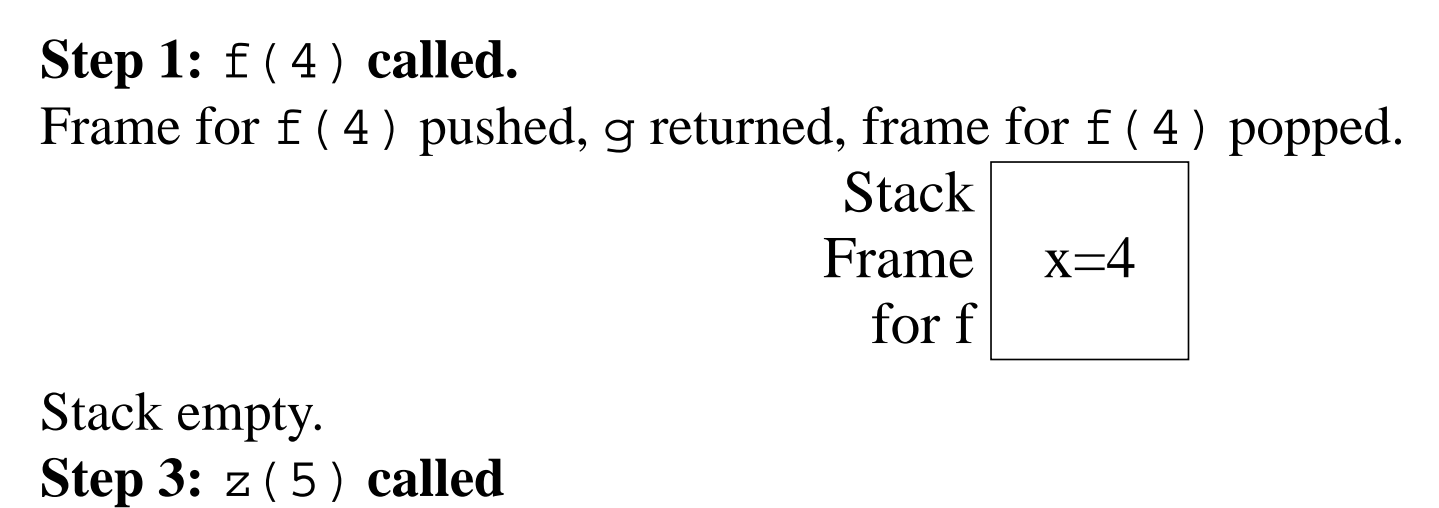

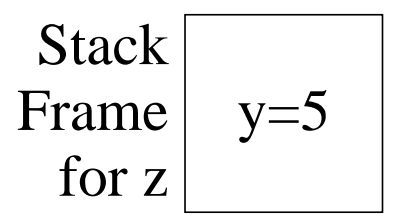

Memory location containing <sup>x</sup> has been deallocated!

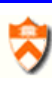

## **Functional Languages**

Combination of nested functions and functions returned as results (higher-order functions): ombination of nested functions and functions returned as results (higher-order func-<br>ons):<br>• Requires local variables to remain in existence even after enclosing function has

- been returned. • Requires local variables to remain in existence even after enclosing function has<br>been returned.<br>• Activation records must be allocated on heap, not stack.
- 

**Concentrate on languages which use stack.**

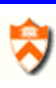

## **Stack Frame Organization**

How is data organized in stack frame?

- Compiler can use any layout scheme that is convenient.
- Microprocessor manufactures specify "standard" layout schemes used by all compilers.
	- **–** Sometimes referred to as *Calling Conventions*.
	- **–** $-$  If all compilers use the same calling conventions, then functions compiled with one compiler can call functions compiled with another.
	- **–** Essential for interaction with OS/libraries.

## **Typical Stack Frame**

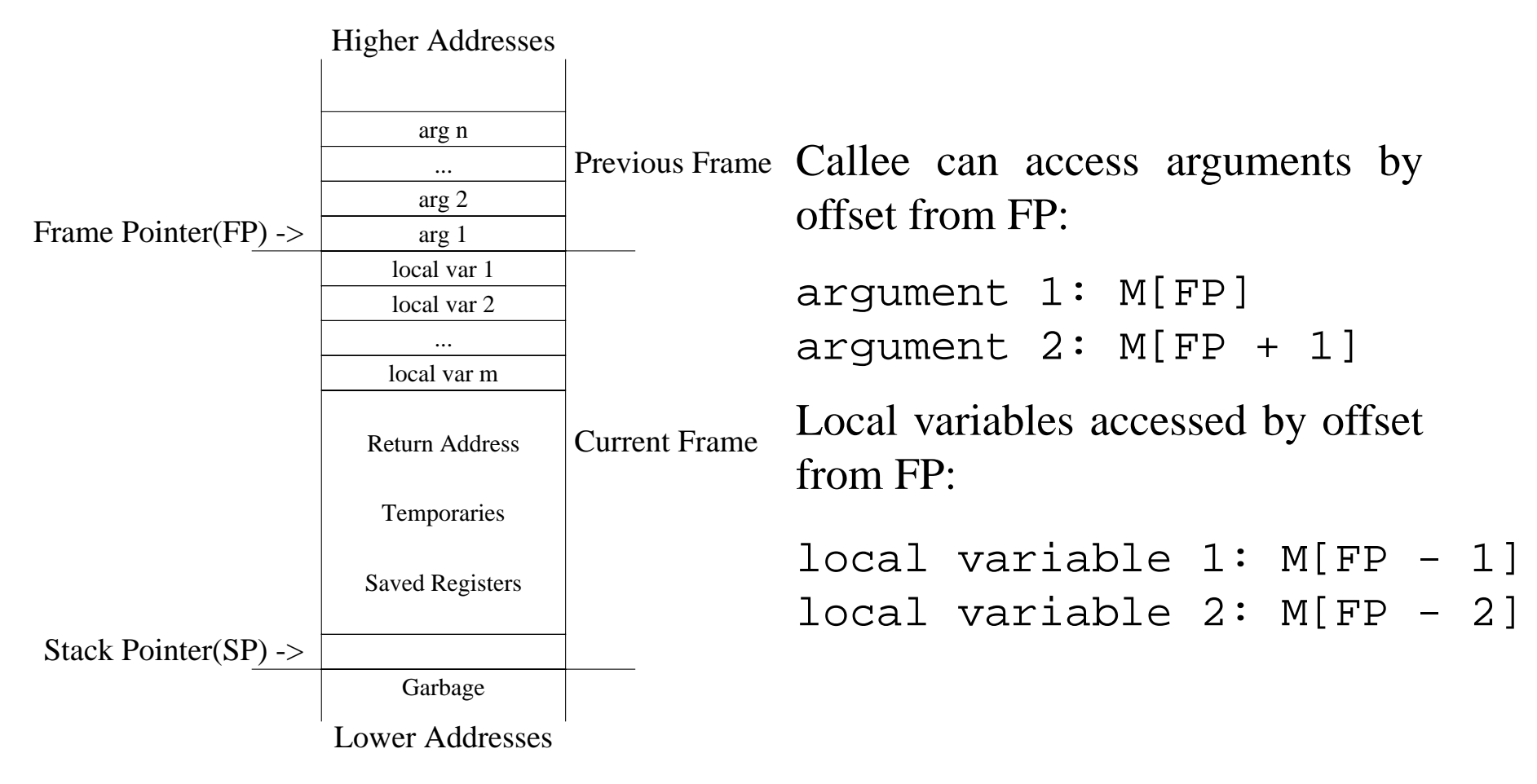

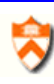

#### **Stack Frame Example**

Suppose  $f(a1, a2)$  calls  $g(b1, b2, b3)$ **Step 1:**

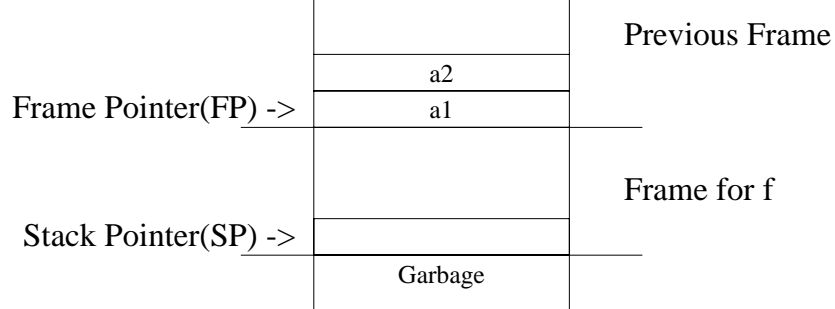

**Step 2:**

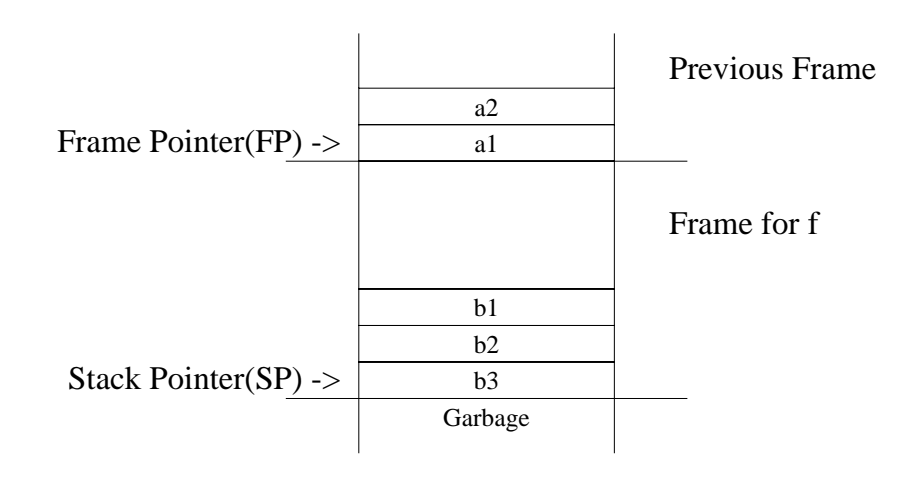

ゆ

#### **Stack Frame Example**

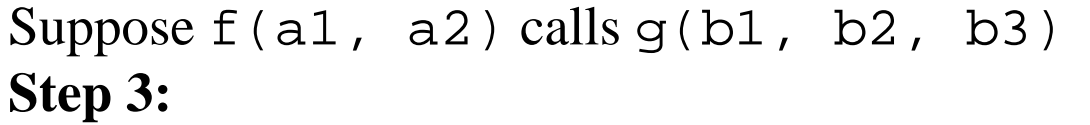

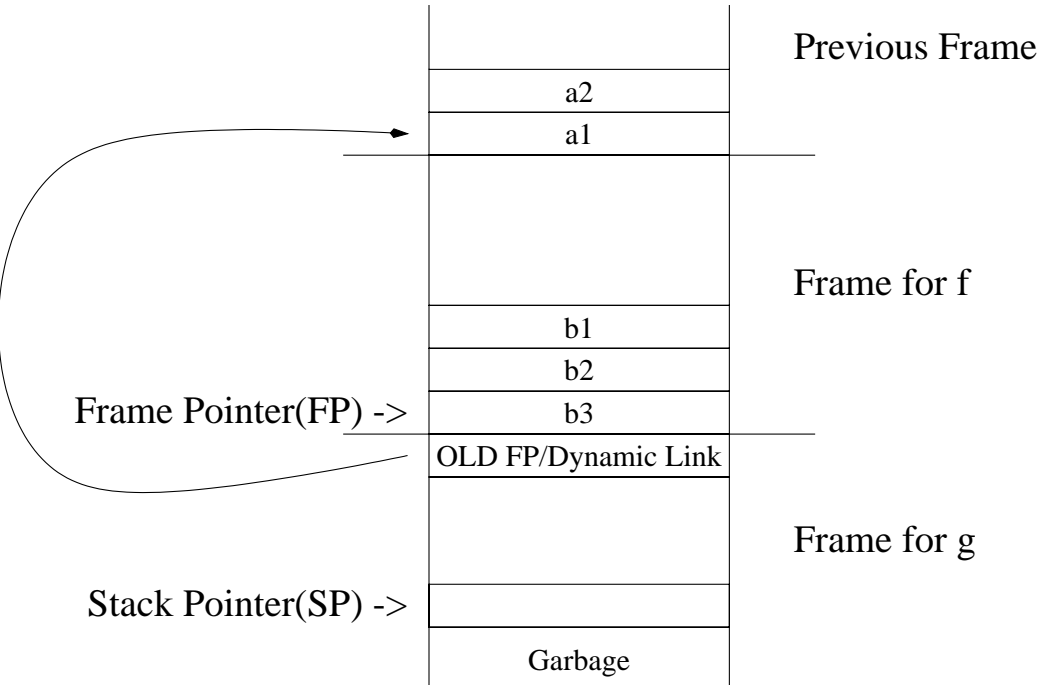

Dynamic link (AKA Control link) points to the activation record of the caller. Salvage<br>
Salvage 1<br>
Salvage 1<br>
Salvage 1<br>
Optional if size of caller activation record is known at compile time.

- Summic link (AKA Control link) points to the activatio<br>
 Optional if size of caller activation record is known a<br>
 Used to restore stack pointer during return sequence.
- 

#### **Stack Frame Example**

Suppose  $f(a1, a2)$  calls  $g(b1, b2, b3)$ , and returns. **Step 4**

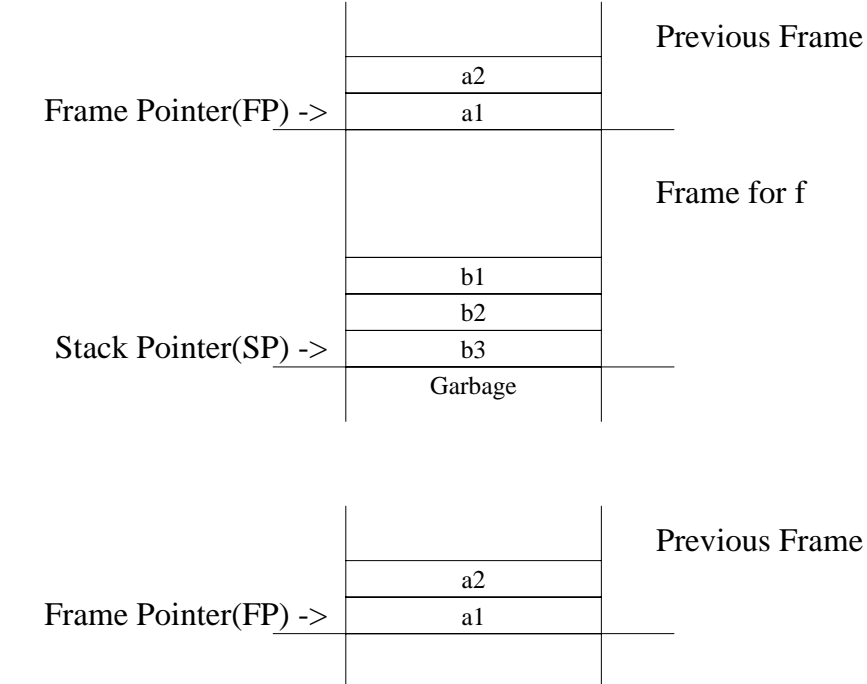

**Step 5**

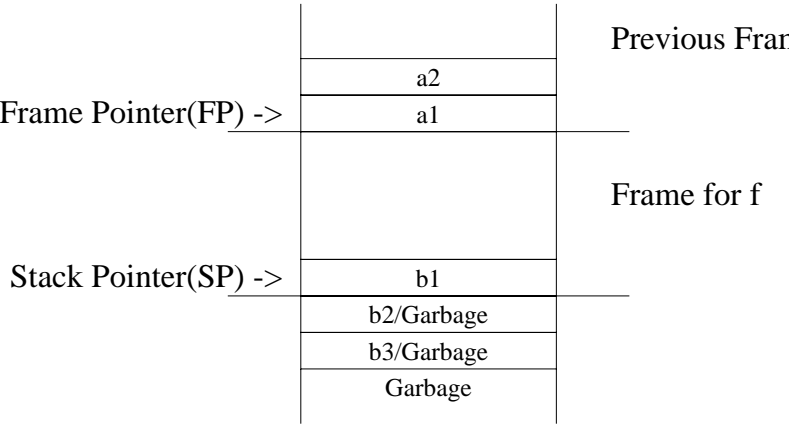

₩

## **Parameter Passing**

 $\verb!f(a_1, a_2, \;\ldots, a_n)$ 

- Registers are faster than memory.
- (a<sub>1</sub>, a<sub>2</sub>, ..., a<sub>n</sub>)<br>
 Registers are faster than memory.<br>
 Compiler should keep values in register whenever possible.
- Registers are faster than memory.<br>
 Compiler should keep values in register whenever possible.<br>
 Modern calling convention: rather than placing  $a_1, a_2, ..., a_n$  on stack frame, put  $a_1$ , Registers are faster than memory.<br>Compiler should keep values in register whenever possible.<br>Modern calling convention: rather than placing  $a_1, a_2, ..., a_n$  on stack<br>...,  $a_k$  ( $k = 4$ ) in registers  $r_p, r_{p+1}, r_{p+2}, r_{p+3}$  an • Modern calling convention: rather than placing  $a_1, a_2, ..., a_n$  on stack frame, put  $a_1$ , <br>  $..., a_k$  ( $k = 4$ ) in registers  $r_p, r_{p+1}, r_{p+2}, r_{p+3}$  and  $a_{k+1}, a_{k+2}, a_{k+2}, ..., a_n$ .<br>
• If  $r_p, r_{p+1}, r_{p+2}, r_{p+3}$  are needed for oth
- ing argument(s) in stack frame. • If  $r_p$ ,  $r_{p+1}$ ,  $r_{p+2}$ ,  $r_{p+3}$  are needed for other purposes, callee function must save incoming argument(s) in stack frame.<br>• C language allows programmer to take address of formal parameter and guarantees
- that formals are located at consecutive memory addresses.
	- **–**– If address argument has address taken, then it must be written into stack frame.
	- **–** Saving it in "saved registers" area of stack won't make it consecutive with memory resident arguments.
	- **–**Space must be allocated even if parameters are passed through register.

#### **Parameter Passing**

If register argumen<sup>t</sup> has address taken, *callee* writes register into corresponding space.

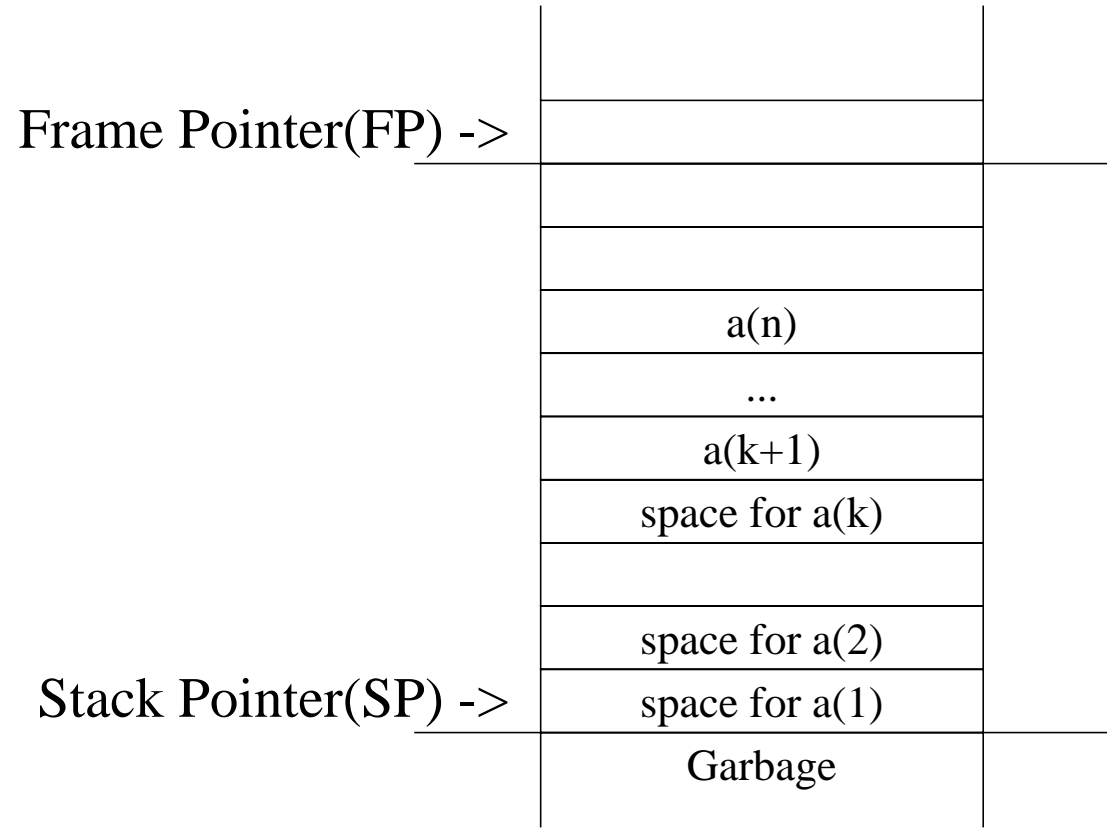

W

# **Registers**

# **Registers hold:** e<mark>gisters hold:</mark><br>• Some Parameters

- **egisters hold:<br>• Some Parame<br>• Return Value**
- Some Parameters<br>• Return Value<br>• Local Variables
- 
- Intermediate results of expressions (temporaries)

#### **Stack Frame holds:**

- Intermediate results of expressions (temporaries)<br>
Variables passed by reference or have their address taken (&)
- Variables that are accessed by procedures nested within current one. • Variables passed by reference or have their addre<br>• Variables that are accessed by procedures nested<br>• Variables that are too large to fit into register file.
- 
- Variables that are too large to fit into register file.<br>• Array variables (address arithmetic needed to access array elements).
- Variables whose registers are needed for a specific purpose (parameter passing)
- *Spilled* registers. Too many local variables to fit into register file, so some must be stored in stack frame.

## **Register**

Compilers typically place variables on stack until it can determine whether or not it can be promoted to <sup>a</sup> register (e.g. no references).

The assignment of variables to registers is done by the *Register Allocator*.

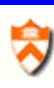

## **Registers**

Register state for <sup>a</sup> function must be saved before <sup>a</sup> callee function can use them.

Calling convention describes two types of registers.

- *Caller-save* register are the responsibility of the calling function.
	- **–** Caller-save register values are saved to the stack by the calling function if they will be used after the call.
	- **–** The callee function can use caller-save registers without saving their original values.
- *Callee-save* registers are the responsibility of the called function.
	- **–** Callee-save register values must be saved to the stack by called function before they can be used.
	- **–** The caller (calling function) can assume that these registers will contain the same value before and after the call.

Placement of values into callee-save vs. caller-save registers is determined by the register allocator.

Computer Science 320 Prof. David Walker

## **Return Address and Return Value**

A called function must be able to return to calling function when finished. Return Address and Return value<br>called function must be able to return to calling function when finish<br>• Return address is address of instruction following the function call.

- called function must be able to return to calling function.<br>• Return address is address of instruction following the<br>• Return address can be placed on stack or in a register.
- 
- Return address can be placed on stack or in a register.<br>• The *call* instruction in modern machines places the return address in a designated register.
- This return address is written to stack by callee function in non-leaf functions.

Return value is placed in designated register by callee function.

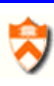

## **Frame Resident Variables**

- <sup>A</sup> variable *escapes* if:
	- **–**– it is passed by reference,
	- **–** its address is taken, or
	- **–** it is accessed from <sup>a</sup> nested function.
- Variables cannot be assigned <sup>a</sup> location at declaration time.
	- **–**Escape conditions not known.
	- **–** Assign provisional locations, decide later if variables can be promoted to registers.
- escape set to true by default.

In languages that allow nested functions (e.g. Tiger), functions must access outer function's stack frame.

```
let
 function f(): int = let
     var a:=5
     function g(y:int):int = letvar b:=10function h(z:int): int =
           if z > 10 then h(z / 2)else z + b * a <- b, a of outer fn
       in
         y + a + h(16) <- a of outer fn
       end
   in
     g(10)
   end
in f() end
```
#### **Solution:**

Whenever f is called, it is passed pointer to most recent activation record of g that immediately encloses  ${\rm f}$  in program text  $\Rightarrow$  Static Link (AKA Access Link).

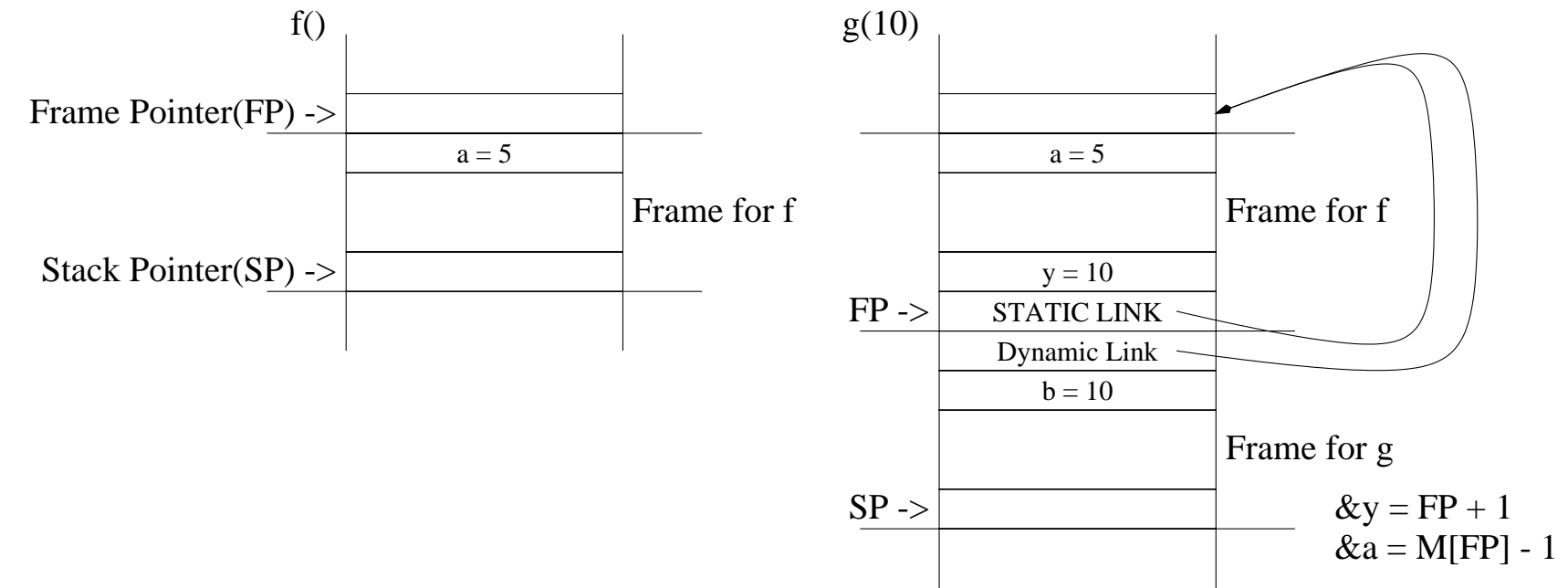

₩

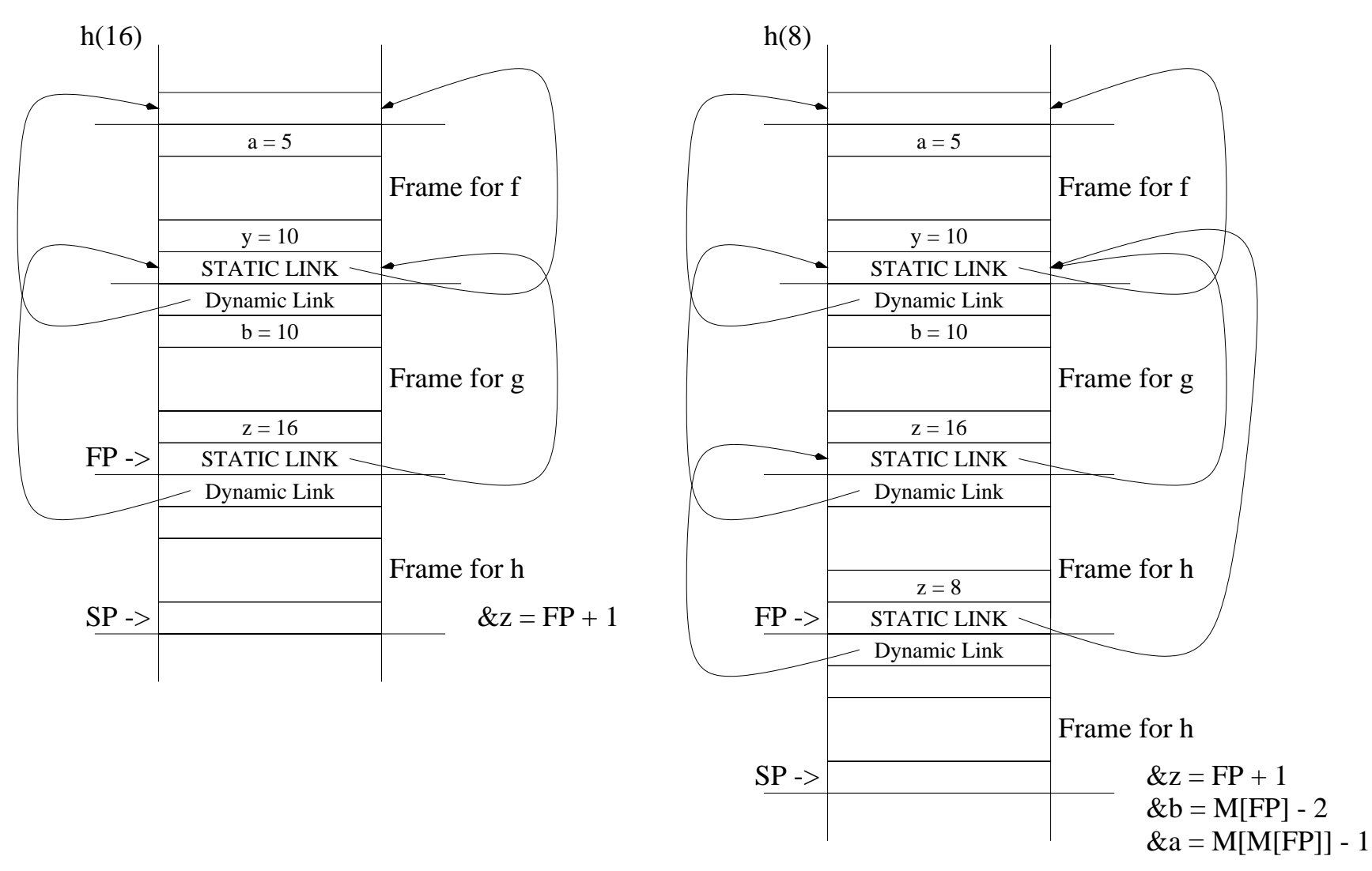

₩

- Need <sup>a</sup> chain of indirect memory references for each variable access.
- Number of indirect references = difference in nesting depth between variable declaration function and use function.